## Aula Teórico-Prática 2

## Programação Funcional

## LEI  $1^{\circ}$  ano

- 1. Utilizando listas por compreens˜ao defina (e indique o tipo):
	- (a) Uma constante de nome ascii que seja uma lista de pares com o caracter e o respectivo código ASCII.
	- (b) Uma função que, para um dado n, produz a tabuada do n (apresentada em formato de lista).
	- (c) Uma fun¸c˜ao que recebe duas listas e produz uma lista de pares com todas as combinações possíves de elementos das duas listas.
- 2. Utilisando as funções  $\texttt{ord}$ ::Char->Int e chr::Int->Char defina as seguintes funções:

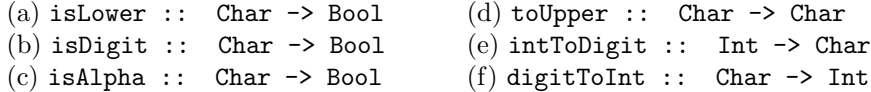

- 3. Defina uma função max2 que calcula o maior de dois números inteiros. Comece por definir a assinatura da função.
- 4. Defina uma função que calcula o maior de três números inteiros. Para isso apresente duas definições alternativas: recorrendo ou não à função max2 definida na alínea anterior.
- 5. Num triângulo verifica-se sempre que a soma dos comprimentos de dois dos lados é superior (ou igual) à do terceiro. A esta propriedade chama-se *desigualdade triangular*. Defina uma função que, dados três números, teste se esses números correspondem aos comprimentos dos lados de um triângulo.
- 6. Analise a seguinte definição, e apresente uma definição alternativa mais simples desta função.

```
opp :: (Int,(Int,Int)) -> Int
opp z = if ((fst z) == 1)
       then (fst (snd z)) + (snd (snd z))else if ((fst z) == 2)then (fst (snd z)) - (snd (snd z))else 0
```
- 7. Defina uma função que recebe os  $(3)$  coeficientes de um polinómio de 2<sup>o</sup> grau e que calcula o número de raízes (reais) desse polinómio.
- 8. Usando a função anterior, defina uma função que, dados os coeficientes de um polinómio de 2<sup>o</sup> grau, calcula a lista das suas raízes reais.
- 9. As funções das duas alíneas anteriores podem receber um tuplo com os coeficientes do polin´omio, ou receber os 3 coeficientes separadamente. Defina a vers˜ao alternativa ao que definiu acima.